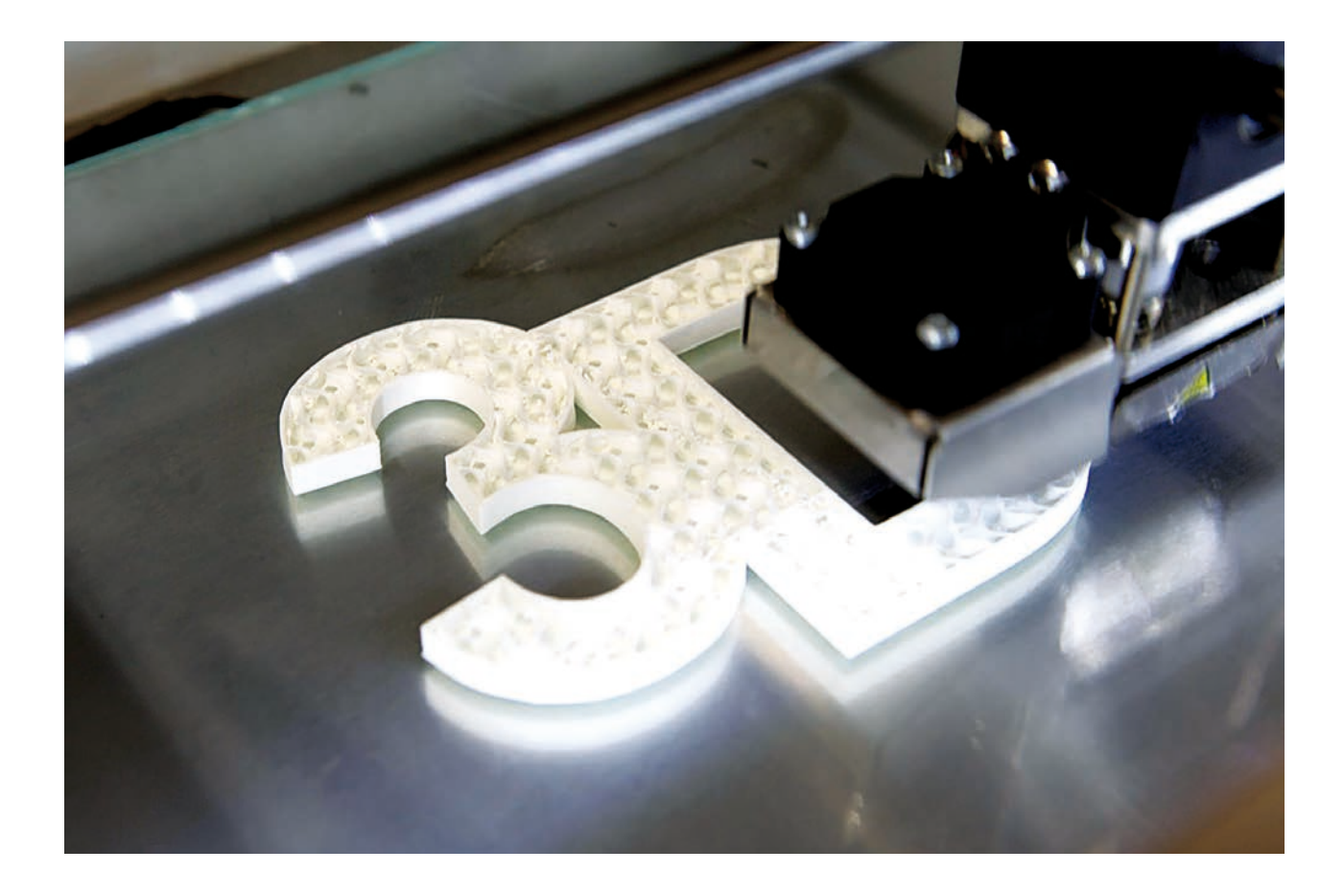

# 3D-Druck im Physikunterricht

**3D-Drucker bieten Lehrkräften vielfältige Möglichkeiten, um Low-Cost-Experimentiermaterial und haptische Modelle herzustellen.**

**Alexander Pusch und Stefan Heusler**

**In vielen Berufsfeldern, Studiengängen und Ausbildungsfächern aus Design, Ingenieurwissenschaften und Medizintechnik ist 3D-Druck inzwischen selbstverständlicher Bestandteil. Auch in allgemeinbildenden Schulen in den USA oder England verbreitet sich das Thema mehr und mehr. Dieser Artikel soll anhand von Best-Practice-Beispielen einen Einblick in sinnvolle und kostengünstige Einsatzmöglichkeiten von 3D-Druck im (Physik-)Unterricht geben, um das Potenzial dieser Technologie aufzuzeigen.**

ie Kernlehrpläne im Fach Physik in Deutschland sehen das Thema 3D-Druck (**Infokasten**) aktuell zwar nicht explizit vor, aber es hat mehrere Anknüpfungspunkte im modernen Schulunterricht. In den Naturwissenschaften ist der offensichtlichste die Herstellung von Experimentiermaterial sowie von haptischen Anschauungs- und Funktionsmodellen. Die Materialkosten sind meist selbst für schulische Maßstäbe sehr gering. So lassen sich oftmals ganze Klassensätze herstellen, um verschiedene Themen und Experimente aus dem Lehrplan abzudecken. Im Internet finden sich viele 3D-Dateien zu unterschiedlichen Themenbereichen – vor allem aus der Mathematik und den Naturwissenschaften –, die meist recht einfach zu drucken sind.**1)**

Indem die Lernenden 3D-Objekte z.B. nach Schritt-für-Schritt-Anleitung erstellen, variieren und selbst ausdrucken sowie für Experimente verwenden, können sie neben fachlichen Kompetenzen, Experimentier- und Problemlösefähigkeiten auch Kenntnisse im Umgang mit digitalen Technologien erwerben, die für sehr viele Berufsfelder von Bedeutung sind. Hierzu gehören der Umgang mit komplexen Computerprogrammen, die Programmierung von Maschinen oder die Planung von Prozessen.

Die Konstruktion und der Ausdruck von Objekten aus dem 3D-Drucker könnten im Fächerverbund mit Informa-

<sup>1)</sup> Z.B. *thingiverse.com/education*. Ende 2020 erscheint zudem ein Themenheft zum 3D-Druck im Physikunterricht in der fachdidaktischen Zeitschrift Plus Lucis mit vielen Projekten und Hintergrundinformationen, *www.pluslucis.org*.

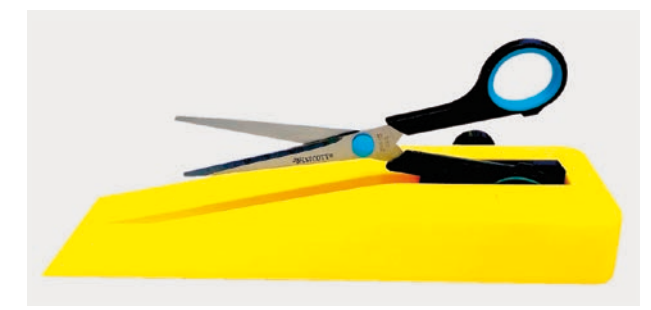

**Abb. 1** Unter *makershelpcare.de* finden sich verschiedene einfache Hilfsmittel für Lernende mit körperlichen Einschränkungen, die sich mittels 3D-Druck herstellen lassen, beispielsweise diese Halterung für eine Schere.

tik, Technik oder auch Kunst beziehungsweise im Rahmen einer (fächerübergreifenden) AG erfolgen. Weitere Einsatzmöglichkeiten und fächerübergreifende Projekte sind denkbar: In der Robotik ließen sich Microcontroller mit einbeziehen, um Roboter mit 3D-Druckteilen zu erweitern [3] oder sogar komplett daraus zu bauen, was sehr kostengünstig ist [4]. Künstlerische Anwendungen wie Architektur und Design oder die Visualisierung von Funktionen und Verteilungen in der Mathematik liegen ebenfalls nahe.

In den letzten Jahren wurden durch Schülerinnen und Schüler an Schulen sogar "Schülerfirmen" mit Schwerpunkt 3D-Druck gegründet, die im Kundenauftrag 3D-Dateien konstruieren und ausdrucken [5]. Im Hinblick auf schulische Inklusion ist es auch denkbar, Hilfsmittel für Schülerinnen und Schüler mit körperlichen Einschränkungen zu erstellen. Beliebt sind beispielsweise Trinkhilfen, Griffverdickungsstücke oder eine Einhandschere **(Abb. 1)**.

#### **Experimente und Modelle aus dem 3D-Drucker**

Nachfolgend stellen wir einige Experimentiermaterialien für Schule und Hochschule aus dem 3D-Drucker vor, um deren Poten zial und Bandbreite zu illustrieren.

Häufig bieten "neue Technologien" die Möglichkeit, "alte Probleme" zu lösen. So erlaubt ein Gleiter aus Aluminium, der per Luftballon ein Luftpolster erzeugt, einfache reibungsfreie Kinematikexperimente ohne Kompressor

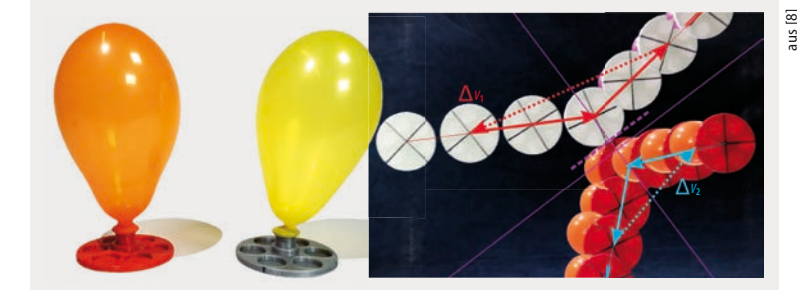

Abb. 2 Luftkissengleiter aus dem 3D-Drucker (links) erlauben kostengünstige Kinematikexperimente in zwei Dimensionen. Mittels Videoanalyse mit Tracker sind auch quantitative Betrachtungen möglich (rechts, Aufnahme von unten durch eine Glasscheibe).

und Luftkissenbahn [6]. Statt den Gleiter an einer Drehbank aus einem Aluminiumrohling herzustellen, lässt er sich einfach und günstig drucken [7]. Damit sind qualitative und mittels Videoanalyse auch quantitative Schülerexperimente zur Kinematik möglich, beispielsweise die Untersuchung elastischer Stöße (Abb. 2) [8]. Lernende können hier verschiedene Parameter wie die Masse, Größe oder den Auslass düsendurchmesser des Luftkissengleiters variieren und ihre Auswirkungen variablenkontrolliert untersuchen [7].

In vielen Experimenten des (Elektro-)Magnetismus, z. B. zu Permanentmagneten oder beim Oersted-Versuch, geht es darum, die Existenz und Gestalt magnetischer Felder zu untersuchen. Hierzu kann eine Magnetfeldsonde dienen, in der ein Probemagnet an einem Gestell mithilfe zwei sich schneidender zueinander rechtwinkliger Drehlager befestigt ist, der sich entlang der magnetischen Feldlinien ausrichtet [9, 10].

Die in der gymnasialen Oberstufe geforderten Experimente sind aufgrund der komplexen physikalischen Inhalte und aufgrund der dafür erforderlichen Geräte oft kaum als Schülerexperiment möglich oder auch nicht (in ausreichender Anzahl) vorhanden. Die Kosten beispielsweise für Interferometerexperimente betragen im Bildungsbereich meist mehrere tausend Euro. Allerdings gibt es inzwischen einen Interferometerbausatz aus dem 3D-Drucker [11], der pro Satz nur etwa 50 Euro kostet. Dies erlaubt sogar

## Kurzübersicht 3D-Druck

Seit den ersten Patentierungen von 3D-Druck-Technologien in den frühen 1980er-Jahren (z. B. 1984 von Chuck Hull [1]) setzt die Industrie diese Technik für verschiedene Zwecke wie die schnelle Fertigung von Prototypen (Rapid Prototyping) oder für Kleinserien (Rapid Manufacturing) ein [2]. Nach dem Auslaufen wichtiger Patente und dem Fortschreiten der technologischen und preislichen Entwicklung von Computer- und Microcontrollertechnologie verbreitete sich der 3D-Druck in den letzten zehn Jahren auch im Hobbybereich. Einen großen Anteil daran hatte das 2004 gegründete RepRap-Projekt (Replicating Rapid-Prototyper), das die Pläne eines sich selbst "kopierenden" 3D-Druckers mittels Fused-Layer Modelling (FLM)

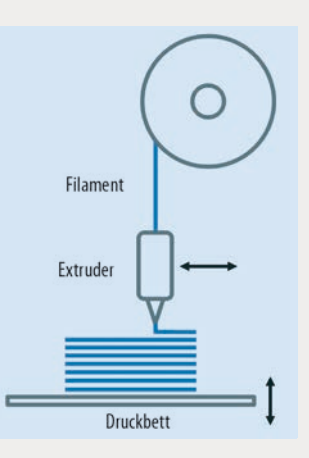

frei verfügbar machte. Das FLM-Verfahren ist im Hobby- und Bildungsbereich aktuell am meisten verbreitet. Vereinfacht beschrieben wird strangförmiges thermoplastisches Ausgangsmaterial (Kunststoff -Filament wie PLA, PETG oder ABS) in einer Druckdüse erhitzt, extrudiert und Schicht für Schicht aufgetragen (**Abb.**). Industriell lassen sich weitere Werkstoffe, auch Metalle, drucken. Dabei wird pulverförmig vorliegendes Metall mittels Laser oder Elektronenstrahl aufgeschmolzen (LBM- bzw. EBM-Verfahren). Die so entstandenen Bauteile können durch bionisch orientiertes Design oft die gleichen Materialeigenschaften bei deutlich geringerem Gewicht im Vergleich zu konventionell hergestellten Bauteilen erreichen [2].

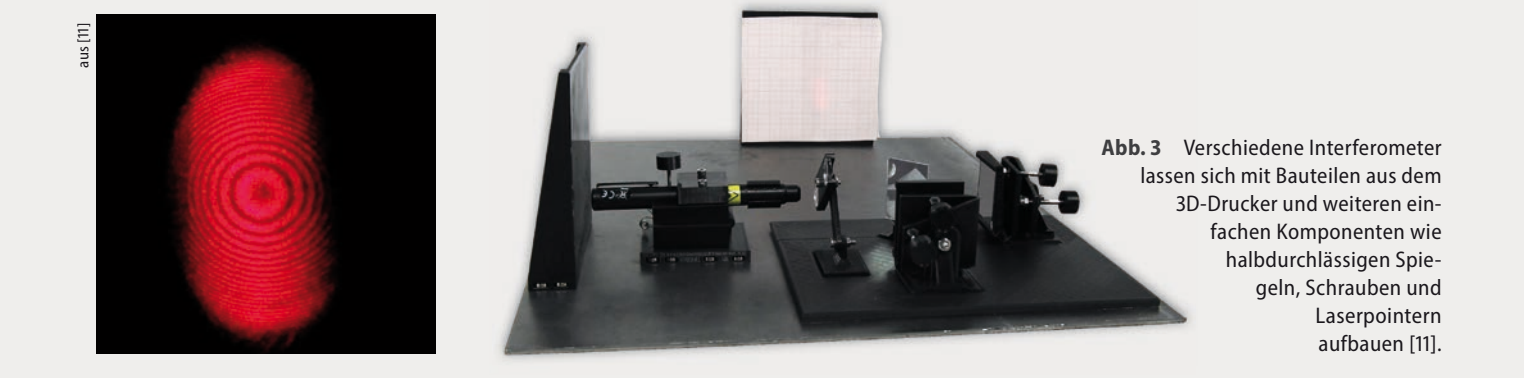

Schüler experimente mit verschiedenen Interferometern wie Michelson, Mach-Zehnder oder Jamin (**Abb. 3**).

Die Untersuchung von geladenen Teilchen in elektrischen und magnetischen Feldern ist Thema der Oberstufe. Am Schülerlabor S'Cool LAB des CERN wurde der Prototyp einer 3D-gedruckten Plasmaelektronenquelle hergestellt (Abb. 4) [12]. Die Variante aus dem 3D-Drucker besitzt gegenüber den üblichen Experimenten wichtige Vorteile: Sie ist kostengünstig, modular und leicht zu modifizieren und erlaubt auf einfache Weise, einen Elektronenstrahl zu erzeugen, zu fokussieren oder abzulenken.

Haptische Anschauungsmodelle können helfen, abstrakte und sonst nur mathematisch zugängliche Themengebiete aus der Physik im wahrsten Sinne des Wortes begreiflich zu machen. Beispielsweise kann die Umsetzung der Bethe-Weizsäcker-Formel als ein 3D-Modell für die Bindungsenergien der Nuklide dienen, um die Stabilität von Elementen sowie radioaktive Zerfallsreihen zu verdeutlichen (**Abb 5)**. Besonders interessant ist zudem der Vergleich mit den tatsächlichen Messdaten. Dies versetzt die Schülerinnen und Schüler in die Lage, die Gültigkeitsgrenze des Tröpfchenmodells kritisch zu diskutieren [13].

Ein weiteres Beispiel ist die Wellenfunktion des Elektrons im Wasserstoffatom. Der 3D-Druck liefert Modelle der Wellenfunktionen unterschiedlicher Orbitale, bei denen die Knotenflächen sich als strukturbildendes Element hervorheben lassen [14]. Diese Darstellung illustriert den Zusammenhang zwischen den *s*-, *p*- und *d*-Orbitalen mit der Anzahl und räumlichen Lage der  $l = 0, 1, 2$ -Knotenflächen im Raum [15].

### **Ein gelungener Einstieg**

3D-Druck ist eine komplexe Technologie, die aber einfach zu erlernen und zu bedienen ist und weitgehend automatisiert funktioniert. Im ersten Schritt gilt es, das Ausdrucken bereits bestehender, einfacher Modelle zu erlernen, sich mit den verschiedenen Einstellungen vertraut zu machen und sie auszuprobieren. 3D-Modelle lassen sich nicht direkt vom Drucker verarbeiten, da sie "nur" eine universelle dreidimensionale Beschreibung darstellen und noch wesentliche Informationen zur Fertigung fehlen. Das 3D-Modell (Dateiendung meist .stl) wird dafür zunächst in ein Slicerprogramm geladen, um dort wesentliche Druckparameter für die schichtweise Fertigung festzulegen, beispielsweise die Größe und Position auf dem Druckbett sowie Drucktemperatur oder Wandstärke. Das Slicerprogramm "zerschneidet" das 3D-Modell in Schichten, die nacheinander gedruckt werden und erstellt dazu den druckerspezifischen Maschinencode (Dateiendung meist .gcode). Dieser besteht aus einer Abfolge konkreter Positions- und Bewegungsdaten. Die Datei mit dem Maschinencode lässt sich von einem Speichermedium am Drucker starten und vollautomatisch ausdrucken [7].

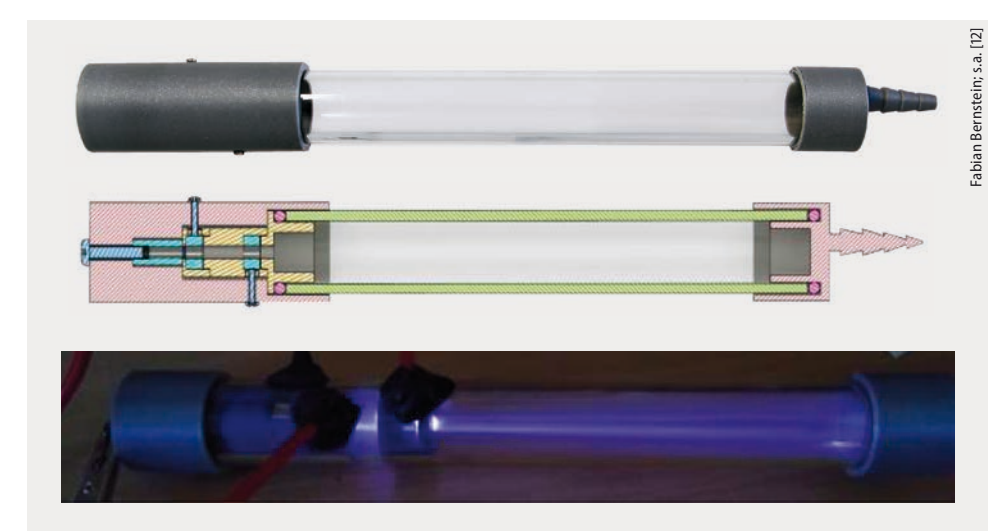

**Abb. 4** Die Plasmaelektronenquelle lässt sich – anders als thermische Elektronenquellen – auch in reaktiven Gasen betreiben und benötigt kein Hochvakuum. Sie besteht neben Komponenten aus dem 3D-Drucker aus einem Plexiglasrohr, Schrauben und Dichtungsringen. In der Mitte ist die Schnittzeichnung zu sehen, unten die erfolgreiche Strahlerzeugung mit einem Prototypen.

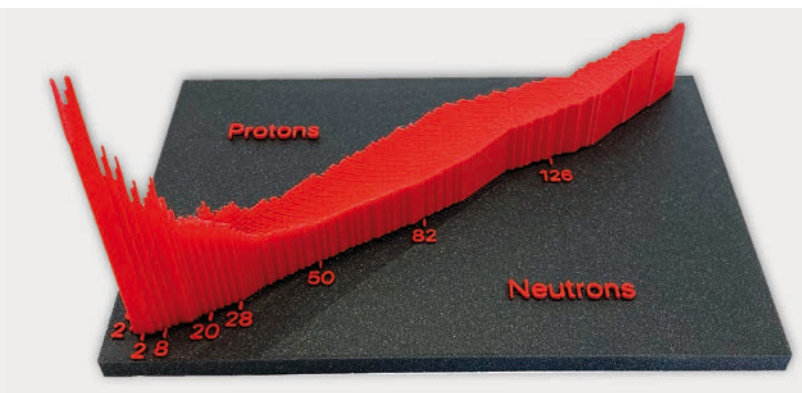

**Abb. 5** Modellierung der Bindungsenergie von Atomkernen abhängig von der Anzahl von Protonen und Neutronen gemäß der Bethe-Weizsäcker-Formel. Lernende erhalten durch das 3D-Modell einen haptischen Zugang zum Energiegewinn bei Kernfusion und -spaltung [13].

Nach kurzer Einweisung können die Schülerinnen und Schüler den Drucker eigenständig bedienen. Der nächste Schritt besteht darin, eigene 3D-Modelle zu konstruieren oder bestehende Designs zu variieren. Anhand von Tutorials und Schritt-für-Schritt-Anleitungen gelingt der Einstieg in komplexere Software. Empfehlenswert ist beispielsweise das im Bildungsbereich kostenlose Programm Autocad Fusion 360 [16], das auch Profis nutzen.<sup>2)</sup>

Günstige 3D-Drucker kosten weniger als 200 Euro, das benötigte Filament liegt pro Kilogrammrolle je nach Qualität zwischen 15 und 25 Euro. In Schule und Hochschule kommt es vor allem auf Sicherheit, Zuverlässigkeit, geringen Wartungseinsatz und einfache Bedienbarkeit an, was in dieser Kombination nur höherwertige Geräte bieten.

#### **Fazit**

Das Thema 3D-Druck bietet auch für den Physikunterricht großes Potenzial und fasziniert die Nutzerinnen und Nutzer. Durch die Herstellung von Low-Cost-Experimentier material und haptischen Modellen, als Lerngegenstand oder als Werkzeug kann die Technologie den modernen Physikunterricht bereichern und ermöglicht vielfältige fächer übergreifende Projekte. Bevor Schülerinnen und Schüler erste Projekte selbst umsetzen können, ist es zunächst erforderlich, sich in die komplexe

2) Erprobte Konstruktionsanleitungen für Autocad Fusion 360 zu einfachen physikalischen Experimentiermaterialien finden sich z. B. in der Datenbank des Instituts für Didaktik der Physik der Universität Münster, *physikkommunizieren.de/3d-druck*.

Thematik einzuarbeiten. Die Erfahrung zeigt allerdings, das dies Lehrkräften, Studierenden sowie Schülerinnen und Schülern durch Schritt-für-Schritt-Anleitungen meist schnell gelingt.

#### **Literatur**

- [1] Apparatus for Production of Three-dimensional Objects by Stereolithography. Erfinder: C. W. Hull. 4,575,330
- [2] *A. Gebhardt,* 3D-Drucken. Grundlagen und Anwendungen des Additive Manufacturing, Hanser, München (2014)
- [3] *H. Bäumer* und *A. Pusch*, Make **1**, 114 (2018)
- [4] Roboter aus dem 3D-Drucker, www.ottodiy.com
- [5] www.euregio-gymnasium.de/index.php/nachrichten/ 809-schülerfirma-eugytec
- [6] *R. Müller* und *K. Müller*, MNU Journal **70**, 169 (2017)
- [7] *A. Pusch* und *C. Bruns*, MNU Journal **71**, 14 (2018)
- [8] *P. Schlummer* und *A. Pusch*, Low Cost Kinematik-Experimente Mit Luftkissenscheiben aus dem 3D-Drucker; in: *V. Nordmeier* und *H. Grötzebauch* (Hrsg.) PhyDid B, Didaktik der Physik, Beiträge zur DPG-Frühjahrstagung in Aachen 2019, www.phydid.de/ index.php/ phydid-b/article/view/933
- [9] *A. Feistmantl* und *J. Woithe*, Praxis der Naturwissenschaften **66**, 21 (2017)
- [10] *N. Haverkamp* und *A. Pusch*, MNU Journal (angenommen)
- [11] *P. Schürmann*, Experimente zur optischen Interferenz aus dem 3D-Drucker, Springer, Berlin, Heidelberg (2020)
- [12] *F. Bernstein*, *S. Schmeling* und *T. Wilhelm,* in: *V. Nordmeier* und *H. Grötzebauch* (Hrsg.), PhyDid B, Didaktik der Physik, Beiträge zur DPG-Frühjahrstagung in Aachen 2019, www.phydid.de/index. php/phydid-b/article/view/957/1081
- [13] *M. Hein*, Modellierung und Visualisierung radioaktiver Zerfallsreihen in einer Darstellung der Nuklidkarte als dreidimensionale Energielandschaft, Bachelorarbeit, WWU Münster (2017)
- [14] *M. Ubben* und *S. Heusler*, European Journal of Physics **39,** 4 (2018)
- [15] QuantenVisions, www.quantumvisions.net
- [16] www.autodesk.de/products/fusion-360/students-teachers-educators

## Die Autoren

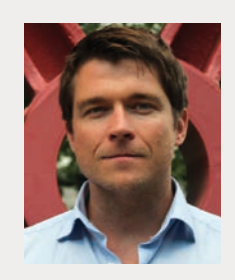

**Alexander Pusch** ist fasziniert von der Anwendung der Physik in der Technik bzw. von der Physik hinter technologischen Anwendungen sowie ihrem Potenzial für die schulische, universitäre und berufliche Bildung. Um praxistaugliche Experimente zu entwickeln, verwendet er oft aktuelle Technologien, beispielsweise Komponenten aus dem 3D-Drucker oder Microcontroller.

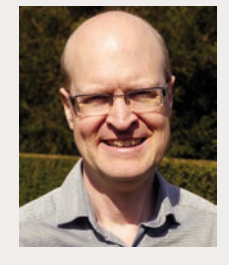

**Stefan Heusler** (FV Didaktik der Physik) möchte Unsichtbares sichtbar und begreifbar machen, indem er vielfältige Visualisierungs- und Modellierungstechniken für Themen aus der modernen Physik nutzt und erweitert: von Magnetismus über Atom- und Kernphysik bis zur Quantenverschränkung. Neben Animationen und Simulationen, VR- und AR-Technologie spielt dabei der 3D-Druck eine wichtige Rolle.

Dr. Alexander Pusch und Prof. Dr. Stefan Heusler, Fakultät Physik, Institut für Didaktik der Physik, Universität Münster, Wilhelm-Klemm-Str. 10, 48149 Münster